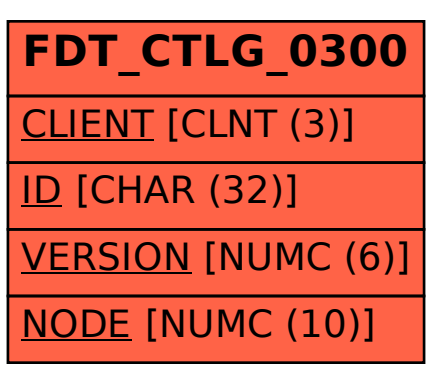

## SAP ABAP table FDT CTLG 0300 {FDT: Catalog Leaf}